# В7 (повышенный уровень, время - 6 мин)

Тема: Анализ программы, содержащей подпрограммы, циклы и ветвления.

### Что нужно знать:

- операции целочисленного деления (div) и взятия остатка (mod)
- как работают операторы присваивания, циклы и условные операторы в языке программирования

## Пример задания:

Ниже записана программа. Получив на вход число  $x$ , эта программа печатает два числа, L и  $M$ . Укажите наибольшее из таких чисел  $x$ , при вводе которых алгоритм печатает сначала 3, а потом 7.

```
var x, L, M: integer;
begin
  readln(x) ;
  L := 0; M := 0;
  while x > 0 do begin
    L := L + 1;
    if M < (x \mod 10) then begin
      M:=x \mod 10end;
    x:= x div 10;
  end;
  written(L); write(M);end.
```
## Решение:

- 1) для решения задачи необходимо понять, что делает эта программа
- 2) если это не видно сразу, можно выполнить ручную прокрутку для какого-то простого числа, например, для числа 251:

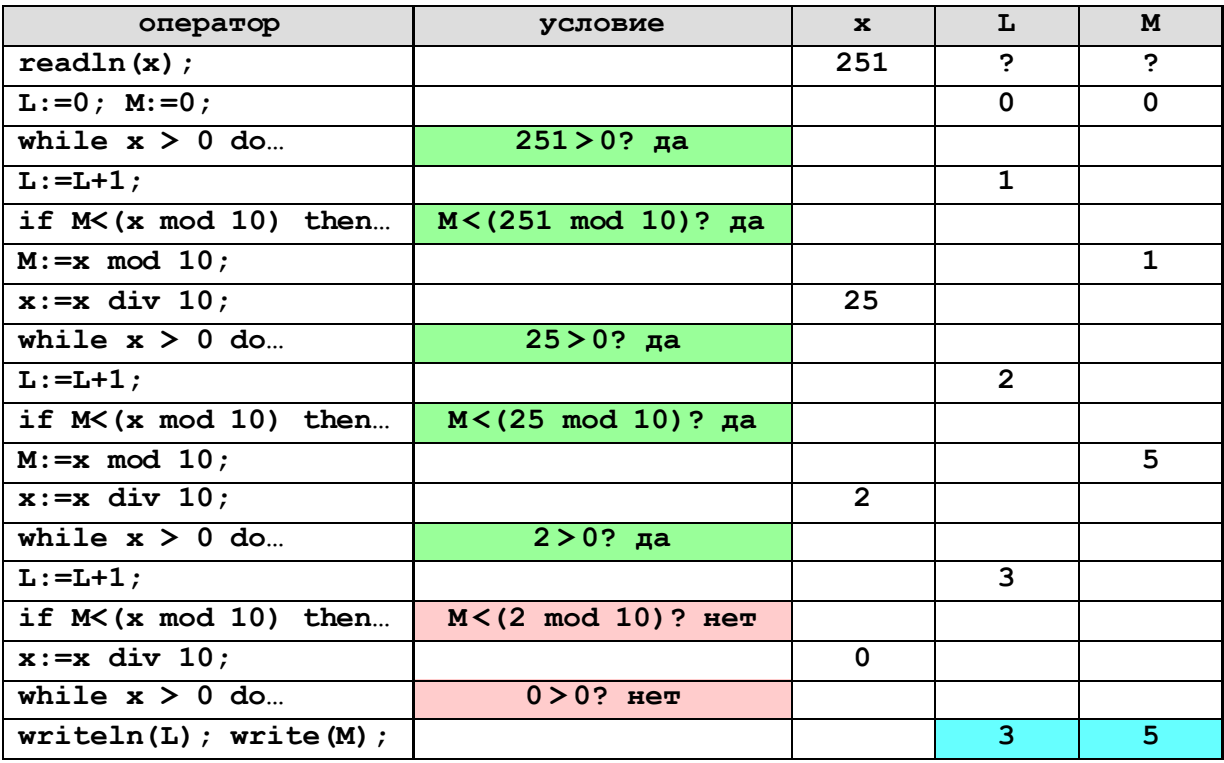

- 3) можно догадаться, что в результате работы программы в переменной L окажется число цифр числа, а в переменной M - наибольшая цифра, но это предположение нужно постараться доказать
- 4) нужно вспомнить (и запомнить), что для целого числа *х* остаток от деления на 10 ( $\mathbf x$  mod 10) это последняя цифра в десятичной записи числа, а целочисленное деление (x div 10) отсекает последнюю цифру, то есть из 123 получается 12
- 5) рассмотрим цикл, число шагов которого зависит от изменения переменной х:

```
while x > 0 do begin
  x := x div 10;
                     { отсечение последней цифры }
end:
```
здесь оставлены только те операторы, которые влияют на значение х

- 6) из приведенного цикла видно, что на каждом шаге от десятичной записи **х** отсекается последняя цифра до тех пор, пока все цифры не будут отсечены, то есть **х** не станет равно 0; поэтому цикл выполняется только раз, сколько цифр в десятичной записи введенного числа
- 7) на каждом шаге цикла переменная L увеличивается на 1:

```
L := L + 1;
```
других операторов, меняющих значение L, в программе нет; поэтому после завершения цикла в переменной L действительно находится количество цифр

8) теперь разберемся с переменной М, которая сначала равна 0; оператор, в котором она меняется, выглядит так:

```
if M < (x \mod 10) then begin
  M:=x \mod 10;
end;
```
учитывая, что x mod 10 - это последняя цифра десятичной записи числа, получается что если эта цифра больше, чем значение М, она записывается в переменную М;

- 9) этот оператор выполняется в цикле, причем выражение **x mod 10** по очереди принимает значения всех цифр исходного числа; поэтому после завершения циклам в переменной М окажется наибольшая из всех цифр, то есть наша догадка подтверждается
- 10) итак, по условию задачи фактически требуется найти наибольшее трехзначное число со старшей цифрой 7; очевидно, что это 777.

```
11) ответ: <mark>777</mark>.
```
Возможные ловушки и проблемы:

- это очень неплохая задача на понимание, тут достаточно сложно «вызубрить» метод решения, можно только освоить последовательность (системность) анализа
- ручной прокрутки в такой задаче недостаточно, по её результатам можно угадать алгоритм, но можно и не угадать; в критическом случае можно сделать ручную прокрутку для нескольких чисел им попытаться понять закономерность

### **Задачи для тренировки1:**

1) Ниже записана программа. Получив на вход число  $\,x$  , эта программа печатает два числа,  $\,L\,$  и  $\,M\,$  . Укажите наибольшее из таких чисел  $\,x$  , при вводе которых алгоритм печатает сначала 3, а потом 7.

```
var x, L, M: integer;
begin
   readln(x);
   L:=0; M:=0;
   while x > 0 do begin
    L:= L + 1; M:= M + x mod 10;
     x:= x div 10;
   end;
   writeln(L); write(M);
end.
```
2) Ниже записана программа. Получив на вход число  $\,x$  , эта программа печатает два числа,  $\,L\,$  и  $\,M\,$  . Укажите наибольшее из таких чисел  $\,x$  , при вводе которых алгоритм печатает сначала 3, а потом 8.

```
var x, L, M: integer;
begin
   readln(x);
   L:=0; M:=0;
   while x > 0 do begin
    L:= L + 1;if x mod 2 = 0 then M:= M + x mod 10;
     x:= x div 10;
   end;
   writeln(L); write(M);
end.
```
3) Ниже записана программа. Получив на вход число  $\,x$  , эта программа печатает два числа,  $\,L\,$  и  $\,M\,$  . Укажите наибольшее из таких чисел  $\,x$  , при вводе которых алгоритм печатает сначала 3, а потом 0.

```
var x, L, M: integer;
begin
   readln(x);
   L:=0; M:=0;
   while x > 0 do begin
    L:= L + 1;if x mod 2 = 0 then M:= M + x mod 10;
     x:= x div 10;
   end;
   writeln(L); write(M);
end.
```
 $^{\rm 1}$  Источники заданий:

 $\overline{a}$ 

1. Авторские разработки.

<sup>2.</sup> Тренировочные и диагностические работы МИОО 2010-2011 гг.

4) Ниже записана программа. Получив на вход число  $\,x$  , эта программа печатает два числа,  $\,L\,$  и  $\,M\,$  . Укажите наибольшее из таких чисел  $\,x$  , при вводе которых алгоритм печатает сначала 3, а потом 8.

```
var x, L, M: integer;
begin
   readln(x);
   L:=0; M:=0;
   while x > 0 do begin
    L:= L + 1;if x mod 2 = 1 then M:= M + x mod 10;
     x:= x div 10;
   end;
   writeln(L); write(M);
end.
```
5) Ниже записана программа. Получив на вход число  $\,x$  , эта программа печатает два числа,  $\,L\,$  и  $\,M\,$  . Укажите наибольшее из таких чисел  $\,x$  , при вводе которых алгоритм печатает сначала 3, а потом 7.

```
var x, L, M: integer;
begin
   readln(x);
  L:=0; M:=0;
   while x > 0 do begin
    L:= L + 1;if x mod 2 = 0 then M:= M + (x mod 10) div 2;
     x:= x div 10;
   end;
   writeln(L); write(M);
end.
```
6) Ниже записана программа. Получив на вход число  $\,x$  , эта программа печатает два числа,  $\,L\,$  и  $\,M\,$  . Укажите наибольшее из таких чисел  $\,x$  , при вводе которых алгоритм печатает сначала 3, а потом 7.

```
var x, L, M: integer;
begin
   readln(x);
   L:=0; M:=0;
   while x > 0 do begin
    L:= L + 1;if x mod 2 = 1 then M:= M + (x mod 10) div 2;
     x:= x div 10;
   end;
   writeln(L); write(M);
end.
```
7) Ниже записана программа. Получив на вход число  $x$  , эта программа печатает два числа,  $L$  и  $M$  . Укажите наибольшее из таких чисел  $\,x$  , при вводе которых алгоритм печатает сначала 3, а потом 7.

```
var x, L, M: integer;
begin
   readln(x);
```

```
 L:=0; M:=0;
   while x > 0 do begin
     L:=L+1;
     if M < x then begin
       M:=x mod 10;
     end;
     x:= x div 10;
   end;
   writeln(L); write(M);
end.
```
8) Ниже записана программа. Получив на вход число  $\,x$  , эта программа печатает два числа,  $\,L\,$  и  $\,M\,$  . Укажите наибольшее из таких чисел  $\,x$  , при вводе которых алгоритм печатает сначала 3, а потом 8.

```
var x, L, M: integer;
begin
   readln(x);
   L:=0; M:=0;
   while x > 0 do begin
    L:=L+1:
    if (M < x) and (x \mod 2 = 0) then begin
       M:=x mod 10;
     end;
     x:= x div 10;
   end;
   writeln(L); write(M);
end.
```
9) Ниже записана программа. Получив на вход число  $\,x$  , эта программа печатает два числа,  $\,L\,$  и  $\,M\,$  . Укажите наибольшее из таких чисел  $\,x$  , при вводе которых алгоритм печатает сначала 3, а потом 10.

```
var x, L, M: integer;
begin
   readln(x);
   L:=0; M:=0;
   while x > 0 do begin
    L:=L+1;if (M < x) and (x \mod 2 = 1) then begin
       M:= (x mod 10) * 2;
     end;
     x:= x div 10;
   end;
  writeln(L); write(M);
end.
```
10) Ниже записана программа. Получив на вход число  $\,x$  , эта программа печатает два числа,  $\,L\,$  и  $\,M\,$  . Укажите наибольшее из таких чисел  $\,x$  , при вводе которых алгоритм печатает сначала 3, а потом 10.

```
var x, L, M: integer;
begin
   readln(x);
   L:=0; M:=0;
   while x > 0 do begin
     L:=L+1;
```

```
 if M < x then begin
       M:= (x mod 10) * 2;
     end;
     x:= x div 10;
   end;
   writeln(L); write(M);
end.
```
11) Ниже записана программа. Получив на вход число  $\,x\,$ , эта программа печатает два числа,  $\,a\,$  и  $\,b\,$ . Укажите наибольшее из таких чисел  $\,x$  , при вводе которых алгоритм печатает сначала 2, а потом 72.

```
var x, a, b: integer;
begin
   readln(x);
   a:=0; b:=1;
   while x>0 do begin
     a:=a+1;
     b:=b*(x mod 10);
     x:= x div 10;
   end;
   writeln(a); write(b);
end.
```
12) Ниже записана программа. Получив на вход число  $\,x\,$ , эта программа печатает два числа,  $\,a\,$  и  $\,b\,$ . Укажите наибольшее из таких чисел  $\,x$  , при вводе которых алгоритм печатает сначала 2, а потом 14.

```
var x, a, b : integer;
begin
   readln(x);
   a := 0; b := 1;
   while x > 0 do begin
     a := a + 1;
    b := b * (x \mod 10); x := x div 10;
   end;
   writeln(a); write(b);
end.
```
13) Ниже записана программа. Получив на вход число  $\,x\,$ , эта программа печатает два числа,  $\,a\,$  и  $\,b\,$ . Укажите наибольшее из таких чисел $\,x$ , при вводе которых алгоритм печатает сначала 3, а потом 7.

```
var x, a, b : integer;
begin
   readln(x);
   a := 0; b := 1;
   while x > 0 do begin
    a := a + 1;b := b * (x \mod 10);
     x := x div 10;
   end;
   writeln(a); write(b);
end.
```
14) Ниже записана программа. Получив на вход число  $\,x\,$ , эта программа печатает два числа,  $\,a\,$  и  $\,b\,$ . Укажите наибольшее из таких чисел  $\,x$  , при вводе которых алгоритм печатает сначала 3, а потом 0.

```
var x, a, b : integer;
begin
   readln(x);
   a := 0; b := 1;
   while x > 0 do begin
     a := a + 1;
     b := b * (x mod 10);
     x := x div 10;
   end;
   writeln(a); write(b);
end.
```